# **MICROSOFT EXCEL**

## BUILDING GRAPHS

- Basic steps for creating graph in Microsoft Excel:
  - 1. Input your data in an Excel file.
  - 2. Choose a type of graph to create.
  - 3. Switch axes if necessary.
  - 4. Adjust your labels and legends, if desired.
  - 5. Change the axis measurement option, if desired.
  - 6. Reorder data, if needed.

### 1. Input your data in an Excel file.

- $\circ$  ~ Copy data from another file and Paste them in Excel file.
- $\circ \quad \text{Introduce data in Excel file.}$

In the example below, in Column A, we have a list of type of hepatitis while in columns B, C, D, and E we have the number of cases according to the county (where AB = Alba Iulia, BH = Bihor, BN = Bistriţa Năsăud, CJ = Cluj-Napoca). For example, Column B, Row 2 (cell B2) illustrates that in Alba Iulia County were 166 subjects with Hepatitis A.

|   | А                         | В   | С   | D  | E  |
|---|---------------------------|-----|-----|----|----|
| 1 |                           | AB  | BH  | BN | CJ |
| 2 | Hepatitis A               | 166 | 171 | 16 | 50 |
| 3 | Hepatitis B               | 13  | 14  | 9  | 9  |
| 4 | Hepatitis C               | 1   | 25  | 4  | 7  |
| 5 | Other Hepatitis           | 0   | 8   | 6  | 0  |
| 6 | Chronic Hepatitis         | 0   | 0   | 12 | 9  |
| 7 | Chronic carriers of HBsAg | 21  | 53  | 14 | 2  |

## 2. Choose a type of graph to create.

To represent these data we will use a Bar chart. To make a bar graph, select the data (inclusive the name of the rows and the name of the columns) and **[Insert - Bar]** and choose the type of the chart you wish. For exemplification we will use <u>Stacked Bar</u>.

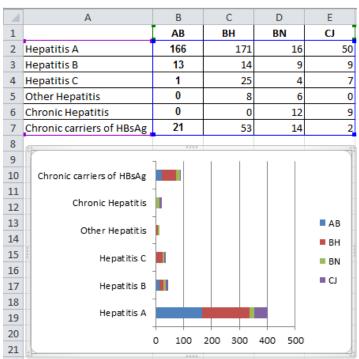

#### 3. Switch axes if necessary.

If you want to switch what appears on the X and Y axes, right click on the bar graph, click 'Select Data,' and click 'Switch Row/Column.'

|                                  | А                         | В   | С   | D              | E        | F                                | G                        | Н            | 1                | J        | K               | L              | М     | N      | (        |
|----------------------------------|---------------------------|-----|-----|----------------|----------|----------------------------------|--------------------------|--------------|------------------|----------|-----------------|----------------|-------|--------|----------|
| 1                                |                           | AB  | BH  | BN             | CJ       |                                  |                          |              |                  |          |                 |                |       |        |          |
| 2                                | Hepatitis A               | 166 | 171 | 16             | 50       |                                  |                          |              |                  |          |                 |                |       |        |          |
| 3                                | Hepatitis B               | 13  | 14  | 9              | 9        |                                  |                          |              |                  |          |                 |                |       |        |          |
| 4                                | Hepatitis C               | 1   | 25  | 4              | 7        |                                  |                          |              |                  |          |                 |                |       |        |          |
| 5                                | Other Hepatitis           | 0   | 8   | 6              | 0        |                                  |                          |              |                  |          | _               |                |       |        | _        |
| 6                                | Chronic Hepatitis         | 0   | 0   | 12             | 9        | Select Da                        | ta Source                |              |                  |          |                 |                |       | ? X    | <u> </u> |
| 7                                | Chronic carriers of HBsAg | 21  | 53  | 14             | 2        |                                  |                          |              |                  |          |                 |                |       | (etc.) |          |
| 8                                |                           |     |     |                |          | Chart                            | data range:              | =Sheet1!\$A  | \$1:\$E\$7       |          |                 |                |       |        |          |
| 9                                |                           | 1   | 1   |                |          |                                  |                          |              |                  |          |                 |                |       |        |          |
| 10<br>11<br>12<br>13             | си <b>П</b>               |     |     | Hepatitis /    | Δ        | Switch Row/Column                |                          |              |                  |          |                 |                |       |        |          |
| 11                               |                           |     |     | - ric pacies / |          |                                  |                          | $\downarrow$ |                  | However  |                 |                |       |        |          |
| 12                               |                           |     |     | Hepatitis I    | R        | Legend E                         | intries ( <u>S</u> eries | )            |                  |          | Horizontal (Cat | tegory) Axis L | abels |        |          |
| 13                               | BN                        |     |     | - ne pacies i  |          | - <u>-</u>                       | vdd 🧭 🧭                  | 'Edit 🗙      | ( <u>R</u> emove |          | 📝 Edi <u>t</u>  |                |       |        |          |
| 14                               | -                         |     |     | ■ He patitis ( |          | Hepatitis                        | s A                      |              |                  | <u>^</u> | AB              | 2              |       |        |          |
| 15                               |                           |     |     | - ric pacies   |          | Hepatitis                        |                          |              |                  |          | вн              |                |       |        |          |
| 16                               | BH                        |     |     | Other Hep      | atitis   | Hepatitis                        |                          |              |                  | =        | BN              |                |       |        |          |
| 17                               | -                         |     |     | - other rice   |          |                                  |                          |              |                  |          | CJ              |                |       |        |          |
| 18                               | АВ                        |     |     | Chronic H      | enatitis |                                  |                          |              |                  |          |                 |                |       |        |          |
| 14<br>15<br>16<br>17<br>18<br>19 |                           |     |     | - chronic n    | cputiels | Chronic                          | nepaulos                 |              |                  | Ψ.       |                 |                |       |        | _        |
| 20                               | 0 100                     | 200 | 300 |                |          | Hidden and Empty Cells OK Cancel |                          |              |                  |          |                 |                |       |        |          |
| 21                               | 0 100                     | 200 | 500 |                |          |                                  |                          |              |                  |          |                 |                |       |        | 2)       |

4. Adjust your labels and legends, if desired.

To change the layout of the labeling and legend, click on the created graph, then click the 'Layout' tab. Here you can choose what layout you prefer for the chart title, axis titles, and legend.

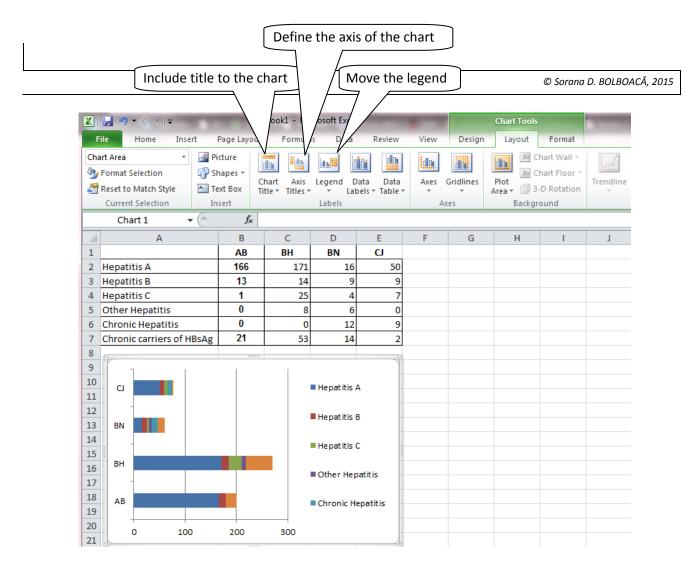

## To include a title select Chart Title.

| File       Home       Insert       Page Layout       Formulas       Data       Review       View       Design       Layout       Format         Chart Area       Image       Image </th <th><b>X</b>  </th> <th colspan="8">X   → ♥ ▼ (♥ ▼   → Book1 - Microsoft Excel      Chart Tools</th> <th></th>                                                                                                    | <b>X</b>   | X   → ♥ ▼ (♥ ▼   → Book1 - Microsoft Excel      Chart Tools |        |                  |                        |           |           |           |       |                    |      |        |      |
|----------------------------------------------------------------------------------------------------|------------|-------------------------------------------------------------|--------|------------------|------------------------|-----------|-----------|-----------|-------|--------------------|------|--------|------|
| Format Selection       Picture Shapes Text       Chart       Axis Legend Data Data       Data       Axes Gridlines       Picture Chart Area* Walk         Current Selection       Insert       None       Do not display a chart Title       Area* Walk       Picture Shapes Table       Picture Shapes Table       Picture Shapes Table       Area* Walk       Area* Walk       Picture Shapes Table       Picture Shapes Table       Picture Shapes Table       Area* Walk       Area* Walk                                                                                                    | F          | File Home Insert                                            | Forr   | mulas            | nulas Data Review View |           |           |           |       | Design Layout Form |      | Format |      |
| Format Selection   Picture Shapes Text   Reset to Match Style Picture Shapes Text   Chart Axis Legend Data   Donot display a chart Title Axes Backs   Donot display a chart Title Overlay centered Title on chart without resizing chart Axes   A B C   Image: Linear Linear Linea                                                                                                    | Cha        | Chart Area 🔹 🧾 🔂 🗛                                          |        |                  |                        |           | da 😆      | ain:      | dn    | Ido                |      | Ido    | สโรร |
| Reset to Match Style       • Box       Title • Titles • Labels • Table • Area • Wall • Area • Wall • Backe         Chart 1       • Fr       None       Don to display a chart Title       Axes       Backe         A       B       C       Image: Comparison of the patting of the patting                                                                                                    | - <b>M</b> | Format Selection                                            |        |                  |                        |           |           |           |       |                    |      |        |      |
| Current Selection     Insert     None     Axes     Backs       Chart 1     -     fx     Do not display a chart Title     -     -       A     B     C     -     Centered Overlay Title Overlay centered Title on chart without resign chart     G     H     I       2     Hepatitis A     166     -     Above Chart     -     -       3     Hepatitis C     1     -     Above Chart     -     -       5     Other Hepatitis     0     0     12     9     -     -       7     Chronic carriers of HBSAg     21     53     14     2     -     -       9     -     -     -     -     -     -     -       11     -     -     -     -     -     -       12     -     -     -     -     -     -       9     -     -     -     -     -     -       11     -     -     -     -     -     -       12     -     -     -     -     -     -       13     -     -     -     -     -     -       14     -     -     -     -     -     -                                                                                                    | 2          | Reset to Match Style                                        |        |                  |                        |           |           |           |       |                    |      |        |      |
| Chart I       A       B       C         1       AB       BH       Overlay centered Title on chart without resizing chart         2       Hepatitis A       166       Above Chart         3       Hepatitis B       13       Display Title at top of chart area and resize chart         4       Hepatitis C       1       More Title Options       Image: Contered Other at the path of chart area and resize chart         5       Other Hepatitis       0       0       12       9         7       Chronic carriers of HBsAg       21       53       14       2         8       Image: Contered Title Options       Image: Contered Title Options       Image: Contered Title Options       Image: Contered Title Options         10       Current Contered Title Options       Image: Contered Title Options       Image: Contered Title Options       Image: Contered Title Options         10       Current Contered Title Options       Image: Contered Title Options       Image: Contered Title Options       Image: Contered Title Options         11       Image: Contered Title Options       Image: Contered Title Options       Image: Contered Title Options       Image: Contered Title Options         13       BN       Image: Contered Title Options       Image: Contered Title Options       Image: Contered Title Options                                                                                                    |            | Current Selection                                           | Insert |                  |                        | None      |           |           |       | ļ                  | Axes |        |      |
| 1       AB       BH         2       Hepatitis A       166         3       Hepatitis B       13         4       Hepatitis C       1         5       Other Hepatitis       0         6       Chronic Hepatitis       0         7       Chronic carriers of HBsAg       21         7       Chronic carriers of HBsAg       21         8       9       9         10       CJ       9         11       10       10         12       8       14         13       BN       9         14       14       14         15       BH       9         14       14       14         15       BH       9         16       0       100         17       AB       0         18       AB       0         19       0       100       200         19       0       100       200                                                                                                    |            | Chart 1 🔹 🗧                                                 | $f_x$  |                  |                        | Do no     | t display | a chart   | Title |                    |      |        |      |
| AB       BH       Chart without resizing chart         2       Hepatitis A       166         3       Hepatitis B       13         4       Hepatitis C       1         5       Other Hepatitis       0         6       Chronic Hepatitis       0         7       Chronic carriers of HBsAg       21         8                                                                                                    |            | А                                                           | В      | С                |                        |           |           |           |       | G                  | Н    |        | 1    |
| 2       Hepatitis A       166       Above Chart         3       Hepatitis B       13       Display Title at top of chart area and resize chart         4       Hepatitis C       1       More Title Options         5       Other Hepatitis       0       0       12       9         7       Chronic carriers of HBsAg       21       53       14       2         8       0       0       12       9       0       0       12       9         10       0       0       12       9       0       0       12       9         10       0       0       12       9       0       0       12       9         11       0       0       12       9       0       0       12       9         13       BN       0       0       14       15       0       0       10       0       0       10       0       10       0       10       10       10       10       10       10       10       10       10       10       10       10       10       10       10       10       10       10       10       10       10       10                                                                                                    | 1          |                                                             | AB     | BH               |                        |           |           |           |       |                    |      |        |      |
| 4       Hepatitis C       1                                                                                                    | 2          | Hepatitis A                                                 | 166    |                  |                        |           |           | a sharing |       |                    |      |        |      |
| 4       Hepatitis C       1       More Title Options         5       Other Hepatitis       0       0       12       9         7       Chronic Hepatitis       0       0       12       9         7       Chronic carriers of HBsAg       21       53       14       2         8       0       0       12       9       0       0       0       0       0       0       0       0       0       0       0       0       0       0       0       0       0       0       0       0       0       0       0       0       0       0       0       0       0       0       0       0       0       0       0       0       0       0       0       0       0       0       0       0       0       0       0       0       0       0       0       0       0       0       0       0       0       0       0       0       0       0       0       0       0       0       0       0       0       0       0       0       0       0       0       0       0       0       0       0       0       0                                                                                                    | 3          | Hepatitis B                                                 | 13     |                  | da                     |           |           |           | chart |                    |      |        |      |
| Source Hepatitis     0     0     12     9       7     Chronic carriers of HBsAg     21     53     14     2       8     9     0     12     9       10     C     14     14       12     13     BN     14     14       13     BN     14     15       16     BH     14     15       17     AB     14     15       18     AB     10     10       19     0     100     200     300                                                                                                    | 4          | Hepatitis C                                                 | 1      |                  |                        |           |           |           |       |                    |      |        |      |
| Chronic carriers of HBsAg     21     53     14     2       8     9     10     CJ     •     •       10     CJ     •     •     •       11     •     •     •     •       12     BN     •     •     •       13     BN     •     •     •       14     •     •     •     •       15     BH     •     •     •       16     BH     •     •     •       17     AB     •     •     •       18     AB     •     •     •       0     100     200     300     •                                                                                                    | 5          | Other Hepatitis                                             | 0      |                  | M                      | ore Title | Options   |           |       |                    |      |        |      |
| 8       9         10       CJ         11       11         12       13         13       BN         14       14         15       16         16       11         17       18         AB       0         0       100         20       0         100       200         300                                                                                                    | 6          | Chronic Hepatitis                                           | 0      |                  | 0                      | 12        | 2         |           |       |                    |      |        |      |
| 9       0       0       0       0       0       0       0       0       0       0       0       0       0       0       0       0       0       0       0       0       0       0       0       0       0       0       0       0       0       0       0       0       0       0       0       0       0       0       0       0       0       0       0       0       0       0       0       0       0       0       0       0       0       0       0       0       0       0       0       0       0       0       0       0       0       0       0       0       0       0       0       0       0       0       0       0       0       0       0       0       0       0       0       0       0       0       0       0       0       0       0       0       0       0       0       0       0       0       0       0       0       0       0       0       0       0       0       0       0       0       0       0       0       0       0       0       0       0                                                                                                    | 7          | Chronic carriers of HBsA                                    | g 21   |                  | 53                     | 14        | Ļ         | 2         |       |                    |      |        |      |
| 10       CJ       Image: CJ       Image: CJ       Imag                                                                                                    | 8          | 0.5                                                         | 3333   |                  |                        |           |           | N.6.      |       |                    |      |        |      |
| 11       CJ       Image: CJ       Image: CJ       Imag                                                                                                    | 9          |                                                             | 1      |                  |                        |           |           |           |       |                    |      |        |      |
| 11       12         12       BN         13       BN         14       Hepatitis B         15       Hepatitis C         16       Other Hepatitis         17       Other Hepatitis         18       AB         0       100       200         300                                                                                                    | 10         |                                                             |        |                  | H                      | enatitis  | Δ         |           |       |                    |      |        |      |
| 13     BN     Hepatitis B       14     Hepatitis C       15     Hepatitis C       16     Hepatitis C       17     Other Hepatitis       18     AB       19     O       20     0       100     200                                                                                                    | 11         |                                                             |        |                  |                        | c pocicio | <u> </u>  |           |       |                    |      |        |      |
| 13     BN     Image: Sector of the sector of the se | 12         | -                                                           |        |                  |                        | anatitic  |           |           |       |                    |      |        |      |
| 15     BH     Image: Constraint of the constraint of the constraint | 13         | BN                                                          |        |                  | - 14                   | eparitis  | 0         |           |       |                    |      |        |      |
| 15     BH     Image: Control of the sector of the sector of the s | 14         |                                                             |        |                  |                        | anatitic  | c         |           |       |                    |      |        |      |
| 10     10     0     100     200     300                                                                                                    | 15         |                                                             |        |                  |                        | epacitis  | 0         | 1000      |       |                    |      |        |      |
| 17     18     AB     Chronic Hepatitis       19     0     100     200     300                                                                                                    | 16         | BH                                                          |        |                  | = 0                    | thar Ha   | optitic   |           |       |                    |      |        |      |
| AB         Chronic Hepatitis           19         0         100         200         300                                                                                                    | 17         | -                                                           |        | a Other nepaulis |                        |           |           |           |       |                    |      |        |      |
|                                                                                                    | 18         | AB                                                          |        |                  |                        | aronic -  | lanatitic |           |       |                    |      |        |      |
| 0 100 200 300                                                                                                    | 19         |                                                             |        |                  |                        |           |           |           |       |                    |      |        |      |
| 21                                                                                                    | 20         | 0 100                                                       | 200    | 200              |                        |           |           |           |       |                    |      |        |      |
|                                                                                                    | 21         | 0 100                                                       | 200    | 500              |                        |           |           |           |       |                    |      |        |      |

To define axis select Axis Titles.

| X                                                                                                    | 🛃 🗳 ▼ (°= ▼   ∓                | -                       | Book1 - Mi |                                                  | Chart Tools          |   |                                                                             |
|----------------------------------------------------------------------------------------------------|--------------------------------|-------------------------|------------|--------------------------------------------------|----------------------|---|-----------------------------------------------------------------------------|
|                                                                                                    | File Home Insert               | <sup>p</sup> age Layout | Formula    | View                                             | Design Layout Format |   |                                                                             |
| Chart Area     Image: Chart Area       >> Format Selection     Picture Shapes     Text       Base to Match Style     Format Selection     Chart Title Title Ti |                                |                         |            |                                                  | egend Dat            |   | Axes Gridlines<br>Flot Chart Chart 3-D<br>Area Wall - Floor - Rotation      |
| Current Selection Insert  Chart 1                                                                                                    |                                |                         |            |                                                  |                      |   | None     Do not display an Axis Title                                       |
| 1                                                                                                    |                                | B<br>AB                 | C<br>BH    | D<br>BN                                          | E<br>CJ              | F | Title Below Axis<br>Display Title below Horizontal Axis and<br>resize chart |
| 2<br>3                                                                                                    | Hepatitis A<br>Hepatitis B     | 166<br>13               | 171<br>14  | 16<br>9                                          | 50<br>9              |   | More Primary Horizontal Axis Title Options                                  |
| 4<br>5                                                                                                    | Hepatitis C<br>Other Hepatitis | 1<br>0                  | 25<br>8    | 4                                                | 7                    |   |                                                                             |
| 6                                                                                                    | Chronic Hepatitis              | 0                       | 0          | 12                                               | 9                    |   |                                                                             |
| 7<br>8                                                                                                    | Chronic carriers of HBsAg      | 21                      | 53         | 14                                               | 2                    |   |                                                                             |
| 9<br>10<br>11                                                                                                    |                                |                         |            | Hepatitis                                        | A                    |   |                                                                             |
| L2<br>L3<br>L4                                                                                                    | BN                             |                         |            | <ul> <li>Hepatitis</li> <li>Hepatitis</li> </ul> | -                    |   |                                                                             |
| 15<br>16<br>17                                                                                                    | вн                             |                         |            | Other Her                                        | 1                    |   |                                                                             |
| .8<br>.9                                                                                                    | AD                             |                         |            | Chronic H                                        | epatitis             |   |                                                                             |
| 20<br>21                                                                                                    | 0 100                          | 200                     | 300        |                                                  |                      |   |                                                                             |

#### 5. Change the axis measurement option, if desired.

To change the type of measurement shown on the Y axis or X axis, right click on the axis and click on **Format Axis**. Here you can change the minimum and maximum value as well as major am minor units (Axis Options) or you can decide if you want to display number with 2 decimals or with 0 decimal (Number).

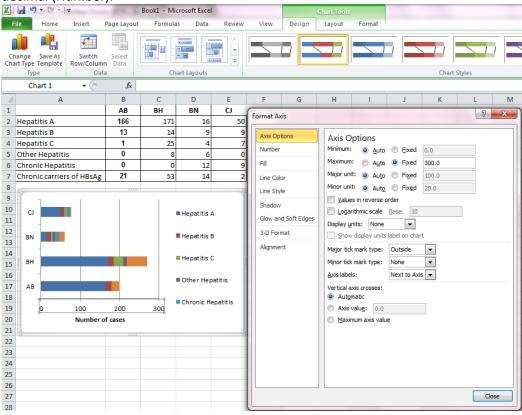

#### 6. Reorder data, if needed.

To sort the data so that the software choices appear in descending order, click on the column that is most important (in this case I picked column H), and [Data – Sort & Filter – Custom sort...] and

sort for example in descending order. You need to do this operation when you want to create Pie to Pie or Bar to Pie.

| G   | Н             | 1                | J     | K                  | L | М       | N             | 0                    | Р       |
|-----|---------------|------------------|-------|--------------------|---|---------|---------------|----------------------|---------|
|     | Hepatitis C   |                  |       |                    |   |         |               |                      |         |
| AB  | 1             |                  |       |                    |   |         |               |                      |         |
| BN  | 4             |                  |       |                    |   |         |               |                      |         |
| CJ  | 7             |                  |       |                    |   |         |               |                      |         |
| BH  | 25            |                  |       |                    |   |         |               |                      |         |
| Sor | t             |                  |       |                    |   |         |               | Ş                    | x       |
|     | Add Level     | X <u>D</u> elete | Level | <u>C</u> opy Level |   | Options |               | My data has <u>i</u> | headers |
|     | olumn         |                  | Sor   | rt On              |   | Ord     |               |                      |         |
| S   | ort by Hepati | tis C            | 👻 Va  | ues                |   | - Lar   | gest to Small | est                  | •       |
|     |               |                  |       |                    |   |         | ОК            |                      | ncel    |

**Hepatitis C** 

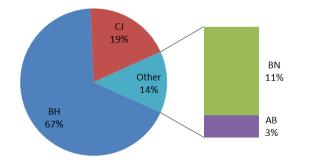

## 7. Change the design of the graph.

 Modify the gap between columns: double click on one column of the graph and [Format Data Series – Series Options – Gap width = 0] if you want to create a histogram:

| 30                                          | Format Data Series                                                                                                    | 8 ×        |
|---------------------------------------------|----------------------------------------------------------------------------------------------------|------------|
| 25                                          | Series Options           Fill         Series Options           Border Color         Separated           Border Styles         0% | Overlapped |
| 10                                          | Shadow Gap Width Glow and Soft Edges 3-D Format 0%                                                                               | Large Gap  |
| o ≤ 77 (77;93] (93;109] (109;125] (125;141] | Plot Series On<br>Prmary Axis<br>Secondary Axis                                                                                  |            |
|                                             |                                                                                                    | Close      |

OR

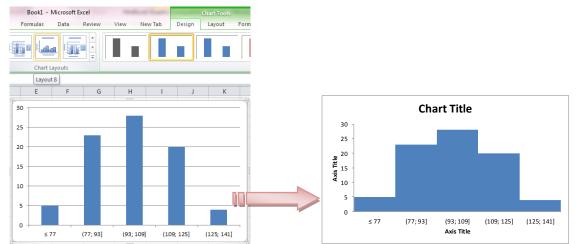

#### Select the chart and [Chart Tools – Design – Chart Layout – Layout 8]

- To delete the legend (if the legend is not informative): select the legend and Delete key.
- To provide data associated to each column: right click on one column and Add data labels:

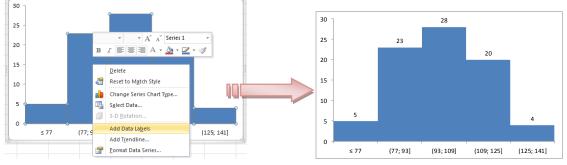

• mmm

#### 8. Formatting the background.

 Formatting the border: select the graph and right click [Format Plot Area – Border Color – Solid line].

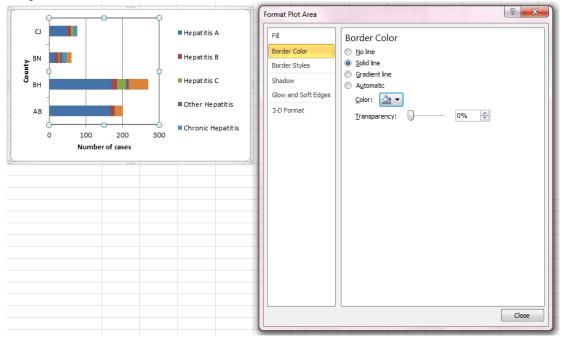

 Filling with a solid color: right click on the Chart Area (white background) and [Fill – Solid Fill] and choose the color that you want.

| U                             | V        |        | W                          | Х          | Y        | Z     | AA   | AE   | 3   | AC              | AD    | AE                                                   | AF         | AG        | AH    | AI               |
|-------------------------------|----------|--------|----------------------------|------------|----------|-------|------|------|-----|-----------------|-------|------------------------------------------------------|------------|-----------|-------|------------------|
| Diseas                        | e Pertus | sis Av | /erage an <mark>t</mark> i | biotics co | sts      |       |      |      | F   | ormat Plot Area |       |                                                      |            |           |       | ? ×              |
| 2                             | 012      | 82     | 2952                       |            |          |       |      |      | lr. | r               |       |                                                      |            |           |       |                  |
|                               | 011      | 86     | 3096                       |            |          |       |      |      |     | Fill            |       | Fill                                                 |            |           |       |                  |
|                               | 010      | 29     | 1044                       |            |          |       |      | _    |     | Border Color    |       | © <u>N</u> o fill                                    |            |           |       |                  |
|                               | 009      | 10     | 360                        |            |          |       |      | _    |     | Border Styles   |       | Solid fill                                           |            |           |       |                  |
| 2                             | 008      | 51     | 1836                       |            |          |       |      | _    | 11  | Shadow          |       | Gradient fi                                          |            |           |       |                  |
| 1                             |          |        |                            | 3333       |          |       |      | 19   | H.  | Glow and Soft B | -dooc | <ul> <li>Picture or</li> <li>Pattern fill</li> </ul> |            |           |       |                  |
|                               |          | Ave    | erage                      | antib      | iotics o | osts  |      |      | H.  | 3-D Format      | logeo | <ul> <li>Automatic</li> </ul>                        |            |           |       |                  |
|                               |          |        |                            |            | _        |       |      |      | 11  | 3-D Format      |       | Preset colo                                          |            | ı         |       |                  |
|                               | 20 0     |        |                            |            | 0        |       |      |      | 11  |                 |       | -                                                    |            |           |       |                  |
| <b>1</b><br><b>1</b>          | 00       |        |                            |            |          |       |      | _    | 11  |                 |       | Type:                                                | Linear     | <b>_</b>  |       |                  |
| 8                             | 80       |        |                            |            |          |       |      |      | 11  |                 |       | Direction:                                           | -          | J         |       |                  |
| vith                          | 60       |        |                            |            |          |       |      |      |     |                 |       | Angle:                                               | 90°        | -         |       |                  |
| i i i                         | 4        |        |                            |            |          |       |      | þ i  | U.  |                 |       | Gradient st                                          | tops       |           |       |                  |
| Number of cases with pertusis | 40       |        |                            |            |          |       |      |      |     |                 |       |                                                      |            |           |       | 1 🕲 🕅            |
| - La                          | 20       |        |                            |            |          |       |      |      | 11  |                 |       |                                                      | گې ◄       | Position: | 0% 🖨  | ~ <del>_</del> _ |
| Ĩ                             | o —      |        | •                          |            | 1        | 1     |      | _    | 1   |                 |       | Color                                                |            | - gardon. |       |                  |
| z                             | 2007     | 2008   | 3 200                      | 9 20       | 010 2    | 011 : | 2012 | 2013 | 1   |                 |       | Brightnes                                            | s:         | —U-       | 60% ≑ |                  |
|                               | 20 🖯     |        |                            |            | 0        |       |      | -0   | 11  |                 |       | Transpar                                             | ency: 🕕    |           | 0% 🔶  |                  |
|                               |          |        |                            | Ye         | ar       |       |      |      | 11  |                 |       | Rotate                                               | with shape |           |       |                  |
|                               |          |        |                            |            |          |       |      |      | 11  |                 |       |                                                      |            |           |       |                  |
|                               |          |        |                            |            |          |       |      |      |     |                 |       |                                                      |            |           |       |                  |
|                               |          |        |                            |            |          |       |      |      | II. |                 |       |                                                      |            |           |       |                  |
|                               |          |        |                            |            |          |       |      | _    |     |                 |       |                                                      |            |           |       | Close            |
|                               |          |        |                            |            |          |       |      | _    | l   |                 |       |                                                      |            |           |       |                  |

• Gridlines. Gridlines are horizontal and vertical lines that help us to see where precisely a particular data marker is in relation with the axes. The default for most chart types involves some gridlines but we can add or remove them as we wish: select the chart and go to Chart Tolls and choose Gridlines.

| Chart Tools                                                                                                    | Chart Tools Design Layout Format                                                                                       |
|----------------------------------------------------------------------------------------------------|----------------------------------------------------------------------------------------------------|
| Design Layout Format                                                                                                    |                                                                                                    |
| Line Internet in the second second se | Axes Gridlines Plot Chart Chart 3-D<br>Trendline Lines Up/Down Error<br>Area * Wall * Floor * Rotation * Bars * Bars * |
| Axes Gridlines Plot Chart Chart 3-D Trendline Lines Up/Down Error                                                                                                    | A Primary Horizontal Gridlines  Analysis Pro                                                                           |
| A B Primary Horizontal Gridlines > Do not display Horizontal Gridlines                                                                                                    | AB AC AD AD Do not display Vertical Gridlines                                                                          |
| AB AC AD A Major Gridlines Display Horizontal Gridlines for Major units                                                                                                    | Major Gridlines<br>Display Vertical Gridlines for Major units                                                          |
| Minor Gridlines Display Horizontal Gridlines for Minor units                                                                                                    | Minor Gridlines Display Vertical Gridlines for Minor units                                                             |
| Major & Minor Gridlines<br>Display Horizontal Gridlines for Major and<br>Minor units                                                                                                    | Major & Minor Gridlines<br>Display Vertical Gridlines for Major and<br>Minor units                                     |
| More Primary Horizontal Gridlines Options                                                                                                    | More Primary Vertical Gridlines Options                                                                                |

For our example we choose to include the major vertical gridlines:

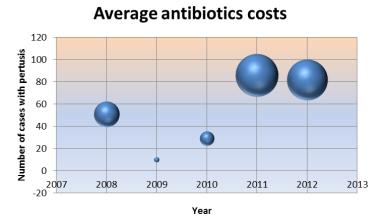

• Data labels: can be attached to data points (such as series name, category name, or value). To add labels, select first the data point to which you want to add labels and right click and choose add data labels:

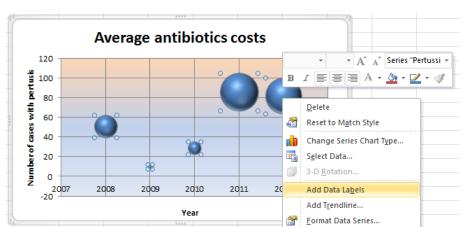

If you choose Format Data Labels you will be able to display the desired label. For our example, we choose to display the Bubble Size:

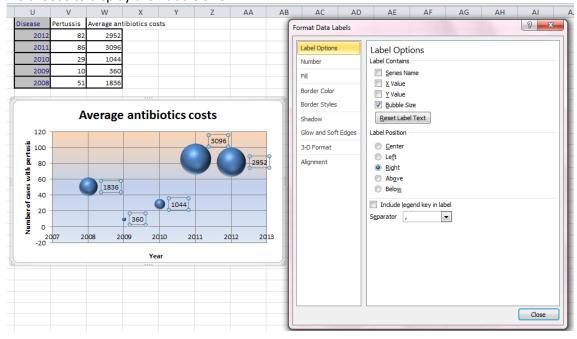